# スクリプト言語まとめ

山田 幸史朗, 山崎 弘貴 Koshiro YAMADA, Hirotaka YAMAZAKI

## 1 はじめに

1980年代から起こったインターネットブームによっ て、現在に至っても様々な Web アプリケーションが作ら れている。それらは全てプログラム言語で作られている が、システムの規模が大きくなり常時稼動しなければな らないサイトやアプリケーションをコンパイラ方式の言 語で作成するのは管理の面で難しくなっている。このよ うな背景からコンパイルをしなくてもよいスクリプト言 語が必要とされている.

本報告では、スクリプト言語についての起源とこれか らの Web アプリケーションやシステムにおけるスクリプ ト言語の未来について語っていく.

## 2 スクリプト言語

1980年代まで、プログラム言語はC言語や Java のよ うにプログラマが書いたソースコードを、コンパイラと いう翻訳機によってマシン語(コンピュータにわかる命 令)に変換し実行する、という動作を行うコンパイラ型 方式が多数であった. なぜなら、コンピュータの利用方 法が、プログラム実行を予約するバッチ型処理で、対話 的処理が実用的ではなかったという背景がある. しかし, タイム・シェアリング・システム (TSS) によって、対 話的処理が可能となり、ソースコードを一行ずつ逐一解 釈し実行するインタプリタ方式の言語が登場するように なった. この方式が一般的になるに従って、設計思想や 用途によって、アプリケーション組み込みの小規模な言 語や簡単な制御構造を持つスクリプト言語が広まってき た. 1990年代になると、インターネットがビジネスの宣 伝の広告塔となってきたため、静的な動作を行うのでは なく、動的な Web サーバを作る Web プログラミングの 必要性が出てきたため、よりスクリプト言語の実用性が 深まった. 現在では, 24 時間止めることのできない Web サーバを扱うことも多くなった為、コンパイラ方式では なくインタプリタ方式を採用したスクリプト言語の活動 の場となっている。

スクリプト言語の特徴としては以下の点が挙げられる.

- メンテナンスが簡単 コンパイルを必要としない為、システムの再起動を 行う必要がなくいつでも変更が可能である.
- 習得が容易 一般のプログラミング言語に比べて機能は少ないも のの、記述がわかりやすく、誰にでもすぐに扱うこ とができる.
- 実行速度が遅い 一行毎に構文解析を行いながら実行していくインタ

プリタ方式であるため、既に構文解析や機械語への 翻訳が終わっているコンパイラ方式と比較するとど うしても実行速度が遅くなってしまう.

## 3 スクリプト言語の種類

スクリプト言語に共通していることは、必要な仕事を 簡潔に記述し実行できることである。必要な仕事の例と してテキスト処理やグラフィックユーザインターフェー ス (GUI) などが挙げられる. 以下に Perl. PHP のスク リプト言語の利点と特徴を述べる.

### $31$  Porl

Perl は、1987年にラリー・ウォールによって作られ たスクリプト言語で、正式名称が「Practical Extraction and Report Language」と呼ばれることから、「様々な データを処理してレポートを出力する事」を目的として いる. アプリケーションの一部で稼動する従来までのス クリプト言語と異なり、OS のシステムコールを呼び出せ るなど、Cや Java に劣らない機能性を持っており、大規 模なプログラムへの実装にも用いられる. また、Perlが 出た当初においてテキスト処理を得意とし、様々なデー タベースを利用できるという世間に求められていた二種 を両方とも満たしていたため、爆発的な人気を誇り、CGI には Perl が用いられるようになった. CGI については, 3.1.1 節において詳しく説明する.

### 3.1.1 CGI

CGI は、 Web サーバが Web ブラウザからの要求に応 じて、プログラムを起動するための仕組みである. (Fig.1 参照) 従来の Web サーバは蓄積してある文書をただ送出 するだけであったが、CGI を用いることによってプログ ラムの処理結果に基づいて動的に文書を生成し、送出す ることができる. 例えば. CGI + HTML の機能を使う と掲示板を作ることができる。 その他にも、パスワード

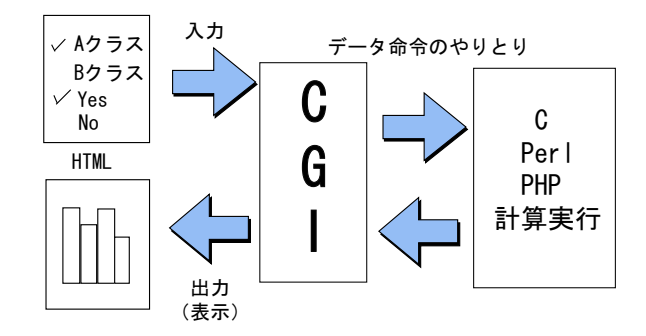

Fig.1 CGI の仕組み (出典:自作)

制限による会員制を行ったり、アクセス解析によって、ど のような宣伝が効果的かを知ることができ Web 社会では 必須の事項となっている、現在ではほとんどの Webサー バソフトが CGI に対応している.

CGIは、フォームからの入力や、プログラム言語の特 つ機能も使うことができるが、以下のような事は行うこ とはできない.

- 1. サーバ側が任意でユーザ画面を書き換えるシステム CGI プログラムは接続状況の情報を持たないため. サーバ側がユーザ側のブラウザに働きかけることは できない、ユーザ側がリロードを行うことによって 更新されるが、リアルタイムに情報を交換すること はできない.
- 2. 別のサーバにあるファイルを読み書きするシステム CGI プログラムはサーバ内で動くプログラムである ため、同一サーバ内でない他のサーバのデータを読 み込んで使用するといった手法はできない.
- 3. ブラウザの表現範囲を超える GUI CGI プログラムは結果をブラウザに返すため、表現 がブラウザや HTML の枠から外に出ることはない. よって、グラフ表示に Excel を持ち込んだりするこ **とはできない**

### 3.2 PHP

PHP は、1995年にラスマス・ラードフによってモデ ルとなる PHP/FL が開発され、動的に HTML データを 生成することによって、動的な Web ページを実現するこ とを主な目的としている. この言語処理系自体は. C言 語で記述されている. Webサーバ上で動作し、Webサー バ上の文書が要求されるたびに、この文書に記述された PHP のプログラムを実行し、その結果を Web ブラウザ に対して送信する. Web ブラウザに送信されるデータは 通常の HTML であり、PHP のプログラムを含まない. PHP はサーバサイド側のプログラム言語であり、クライ アントサイドと決定的に違うところである。この違いに ついては 3.2.1 節にて詳しく説明する. また. Perl との 違いを Table1 に示す.

|        | Perl     | PHP          |
|--------|----------|--------------|
| 実行位置   | サーバ外部    | サーバ内部        |
| 使いやすさ  | 変数が使いやすい | 関数が使いやすい     |
| DB の使用 | 難しい      | 容易           |
| 実行処理   | html で返す | html に直接埋め込む |
| 処理速度   | 遅い       | 速い           |
| サーバの負荷 | 大きい      | 小さい          |
|        |          |              |

Table1 Perl と PHP の違い (出典:自作)

### 3.2.1 クライアントサイドとサーバサイド

クライアントサイドは、何万通りもあるコンピュータ 上で動作するため、性能や OS. プラットフォームなども 様々であり、全てクライアント側で動作するため、比較 的大きなトラフィック量が必要となる。また、個人のコ ンピュータ上のデータを操作するため、変更が別のユー ザに影響を与えることは無い.

一方、サーバサイド技術は基本的に動作するプログラ ムが管理されたサーバで動き、サーバの性能に合わせ てチューニングでき、データベースとのやり取りは全て サーバ側で行われ、出来上がった結果だけを送るのでト ラフィック量が少なくなる. また、データソースが全て のユーザで共有されるため、あるユーザが行った変更が 別のユーザに影響することもあるため注意が必要である. Fig.2に両者の違いと仕組みを図にしたものを示す.

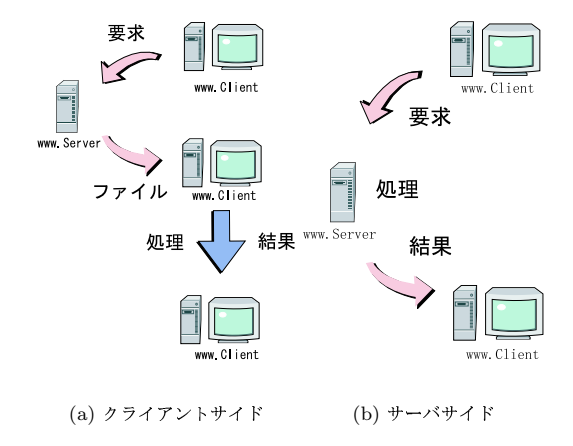

Fig.2 クライアントサイドとサーバサイド (出典:自作)

#### 3.2.2 今後の方向性

Java のコミュニティ JCP (Java Community Process) で、JSR-223 という Java の機能拡張の提案がある. Java で開発する際に、フロントエンドのページを作る部分に PHP を使える試みである. これにより, Java か PHP かという二者択一ではなく、ページの部分は書き慣れた PHP を使い、本格的にビジネスロジックを構築する部分 は Java にするような柔軟な使い分けも可能となる見込み である.

## 4 オブジェクト指向スクリプト言語

現在の開発では、ソフトウェアの構造が従来のような 1から開発するスクラッチ開発ではなく、データベース への接続やアクセスや、APIの接続機能を持つ等のソフ トウェア部分を自分のプログラムと組み合わせて作るフ レームワークが使われるようになっている。これは、ア プリケーション又はシステムの規模が大きくなり、コス トと時間が膨大になるため、頻繁に使用される部分を流 用することで、開発効率の向上を行うためである。 それ に伴い、ソフトウェアの構造が非常に複雑になった為、人 が理解しやすい単位が必要となる、それがオブジェクト という単位であり、オブジェクト指向を利用することで、 ソフトウェア構造を分かりやすくすることができる。こ の方式が進展した為、オブジェクト指向を採用したスク リプト言語 Ruby が登場した.

### 4.1 Ruby

Ruby は、1995年にまつもとゆきひろによって作られ たスクリプト言語である. Smalltalk や C++などの本格 的なオブジェクト言語ではなく、手軽なオブジェクト指

向プログラミングを実現するための言語である. Perl と 同程度の処理能力やシンプルな文法に加え、例外処理や イレテータなどの制御構造のオブジェクト化により、非 常に簡単なコードを書くことができる.

### 4.2 Ruby on Rails

Ruby on Rails はデータベースを利用した Web アプ リケーションを構築するためのフレームワークで、主に Ruby と MySQL で構成される. MVC アーキテクチャ を用いることで、開発作業を分担することができ、仕様 変更の影響を少なくすることもできる. (Fig.3 参照)

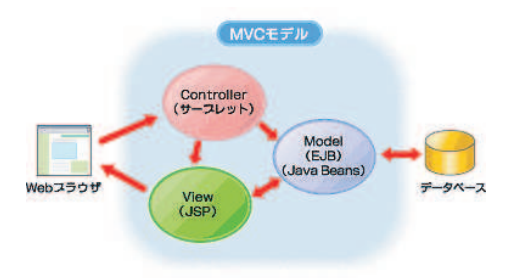

Fig.3 MVC の仕組み (参考文献2より引用)

また、新規に記述するコードの量が少なくて済み、簡 単に Web アプリケーションを開発できることが特徴で ある. その為、データベースアプリケーションには向い ているが、メールフォームやアンケートなど、遷移の少 ないものではその利点をあまり発揮することができない. また PHP などに比べて、メモリーを消費すると言う問 題もあり、資源の少ないサーバーでの運用には注意が必 要である. Table2 に Ruby on Rails の特徴を示す. 3)

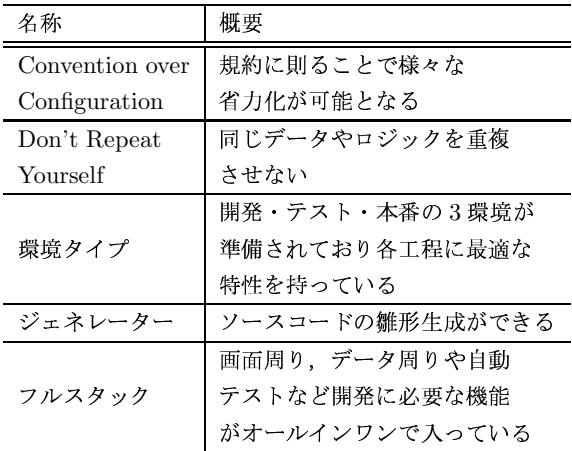

Table2 Ruby on Rails の特徴 (出典: 自作)

#### 4.3 今後の Ruby

Ruby は優れた設計思想やスクリプト言語におけるオ ブジェクト指向の実現と Web アプリケーション開発シス テムの Ruby on Rails によってスクリプト言語として世 界的に用いられるようになった. それに伴い、Ruby の 弱点として実行速度が指摘されることが増えてきている. そこで Ruby 2.0 が提案され, Ruby のままであり続ける

事をポリシーに, Ruby を再デザイン, 再実装し, 不安要 素をなくしたものであるとしている。しかし、その提案 から既に10年が経過し、このままでは実装されるのが 2010年になるのかもっと先になるのか分からない状態な ため、2007年のクリスマスに Ruby1.9.1 を発表を行っ た. この実装内容には、Ruby インタプリタの世界最速 を目指し、2006年12月31日に Ruby リボジトリにマー ジされ公式な処理系となった YARV<sup>4)</sup> のマージも含まれ ている. YARV は、笹田耕一氏によって開発されている Ruby 仮想マシン実装のひとつで、2004年度に未踏ソフ トウエア創造事業に採択された. 現在の Ruby で用いら れているインタプリタ方式の中間コードである、再帰に よってノードツリーを辿る構文木型から、バイトコード 方式のコンパイルを実行することで高速化を計っている. (Fig.4参照) また、Ruby1.9.1 では、YARV のマージの 他にネイティブスレッドへの対応やマルチ仮想マシン化 が採択されている.

また、大規模なプログラムの実行時間が占める割合 の多くである GC (ガベージコレクション)の短縮も考え られている. GC の高速化の手法として、仮想メモリの ダーティビット情報を利用して、古い世代のオブジェク トから若い世代へのオブジェクトへの参照を検出するこ とで GC の中断時間短縮、参照の検出のために必要なプ ログラムの修正コスト削減、参照の検出のオーバーヘッ ド削減を行うことで GC の総合的な短縮を計ろうとして いる. 5)

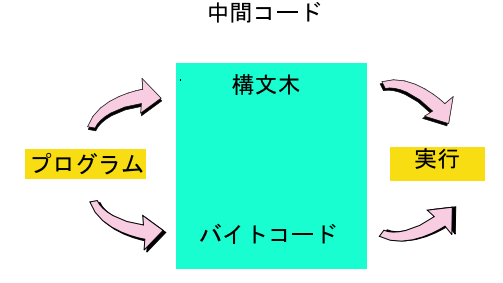

Fig.4 インタプリタ方式 (出典:自作)

### 5 まとめ

本報告は、Webの発達に伴い登場し、スクリプト言語 に大きな変動を与えた Perl から PHP, そしてオブジェク ト指向を取り入れた Ruby について述べた. 今後, Ruby の進化と VM によって、大規模なシステムにも Ruby on Rails の使用が増えていくと考えられている.

## 参考文献

- 1) Rails が注目されている理由
- http://www.thinkit.co.jp/free/article/0605/2/1/ 2) MVC モデル
- http://www.atmarkit.co.jp/fjava/javafaq/j2ee/j2e07.html 3) 未踏ソフトウェア創造事業
- http://journal.mycom.co.jp/articles/2006/02/28/yarv/ 4) Ruby2.0 新仮想マシン YARV
- ${\rm http://journal.mycom.co.jp/articles/2006/02/28/yarv/}$ 5) RubyVM の設計と実装

http://lc.linux.or.jp/lc2001/papers/ruby-vm-paper.pdf